## **Building User Interfaces \***

# **React 3 Component Lifecycle Professor Yuhang Zhao**

\* Adapted from Prof. Mutlu's slides

© Building User Interfaces | Professor Zhao | Lecture 10: React 3 — Component Lifecycle 1

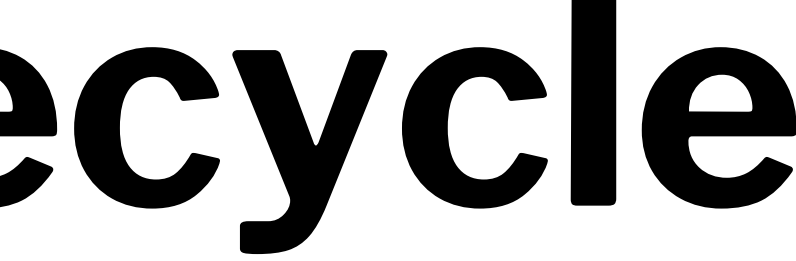

### **Logistics**

### — Office hours

- 10 minutes per person; After 10 minutes, you can try to work on the code more based on the TA's suggestions, and come back to the queue if you have more questios.
- When you join the Teams link, send the instructor/TA/peer mentor a message of *your name* and *joining time*
- We will summarize students' common questions and generate a summary post with answers on Piazza two days before the assignment deadlines.

### — Quizzes

— We will create a shared google document with all prior quizzes, answers, and explanations.

### **What we will learn today?**

- The component lifecycle
- State update methods

# **The Component Lifecycle**

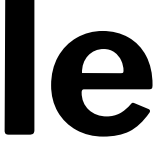

### **The Component Lifecycle**

**Definition**: : The lifecycle of a React *component* can be defined as the series of methods that are invoked in different stages of the component's existence. There are four stages:

- Initialization
- Mounting
- Updating
- Unmounting

### The Component Lifecycle<sup>1</sup>

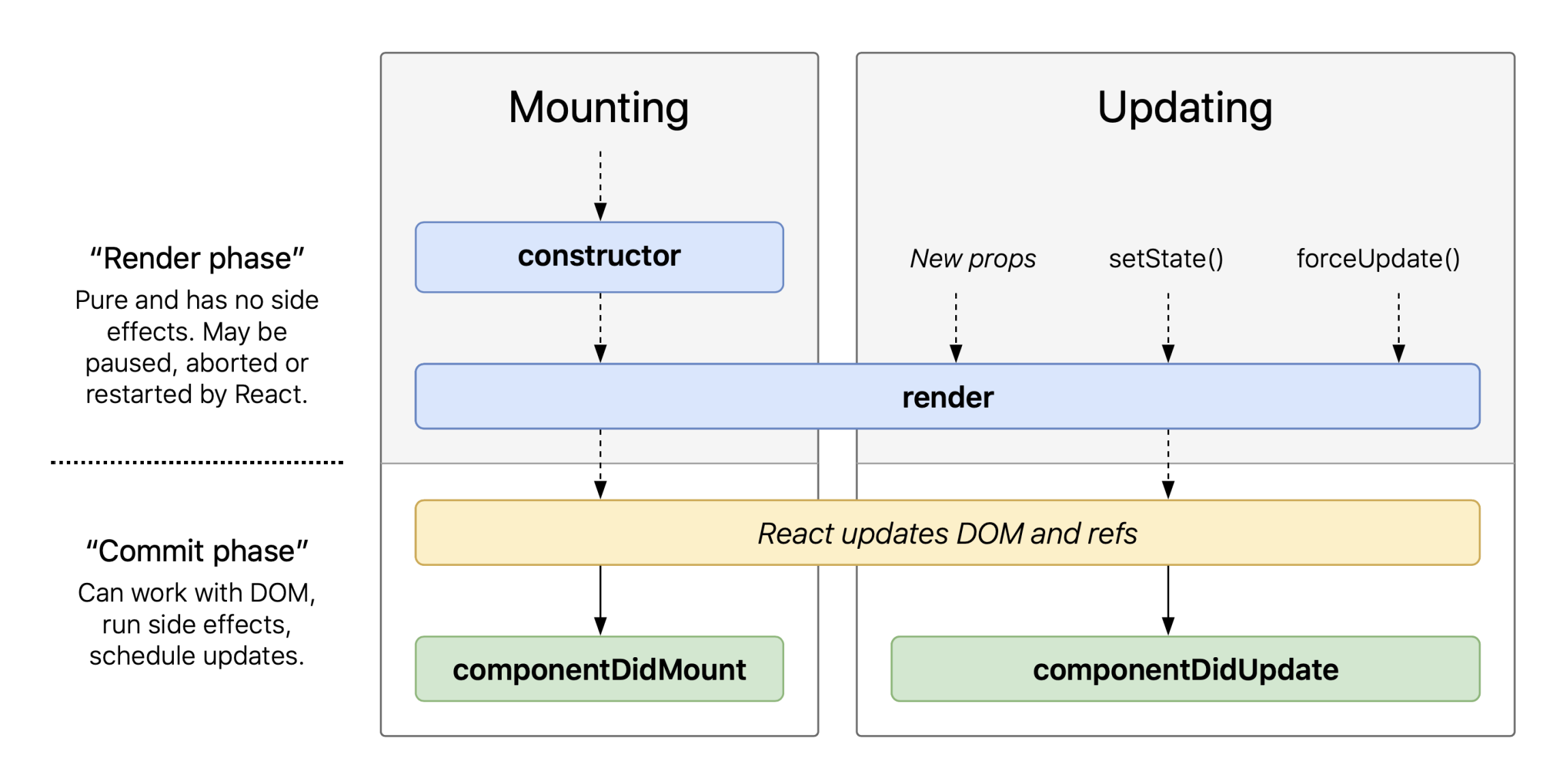

### <sup>1</sup>[Wojciech Maj](http://projects.wojtekmaj.pl/react-lifecycle-methods-diagram/)

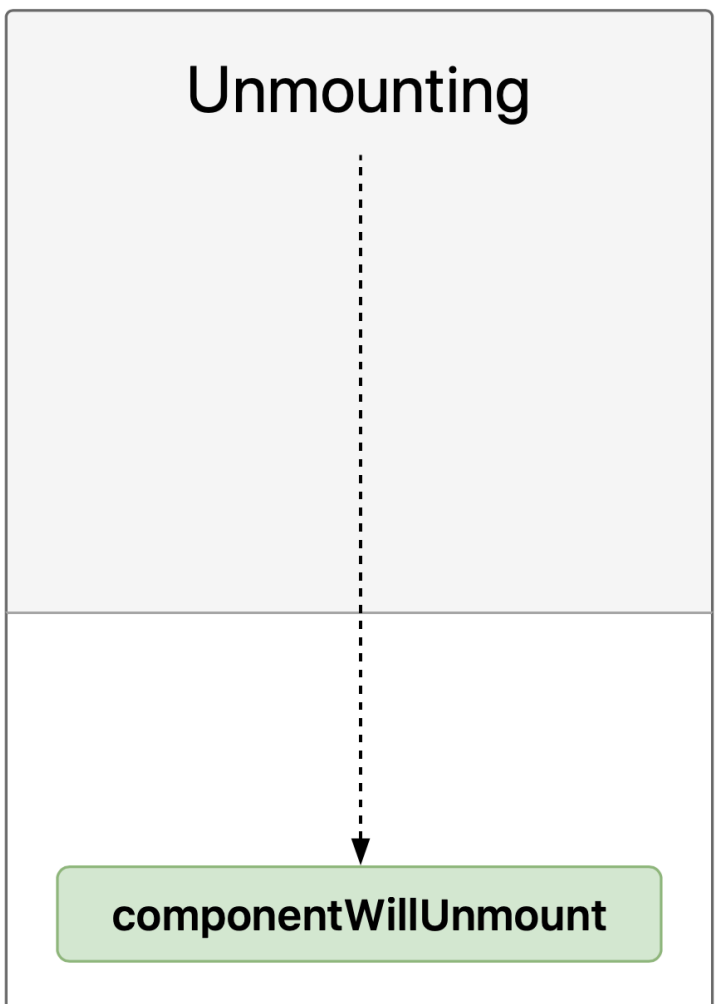

### Detour: What are side effects?

**Definition:** *Side effects* include anything that affects something outside the scope of the executed function, such as API requests (e.g., REST API).

Pure functions, e.g., constructor(), render(), have no side effects.

The Component Lifecycle $^{2\;3}$  is made up of three actions:

- 1. **Mounting**
- 2. **Updating**
- 3. **Unmounting**

Each action has a number of *lifecycle methods* associated with it and *render* and *commit* phases.

We will use a StackBlitz to illustrate all three actions.<sup>4</sup>

<sup>2</sup> ReactJS.org: [React.Component](https://reactjs.org/docs/react-component.html)

<sup>4</sup> [See on StackBlitz](https://stackblitz.com/edit/component-lifecycle-methods-srvh93) <sup>3</sup> [The \(new\) React lifecycle methods in plain, approachable language](https://blog.logrocket.com/the-new-react-lifecycle-methods-in-plain-approachable-language-61a2105859f3/)

© Building User Interfaces | Professor Zhao | Lecture 10: React 3 — Component Lifecycle 8

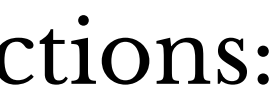

### **Mounting**

**Definition:** *Mounting* is the process of creating an instance of a component and inserting it into the DOM.

Commonly used mounting lifecycle methods:

- 1. render()
- 2. constructor()
- 3. componentDidMount()

render() is the only required method within a class component, reading this.props and this.state and returning:

- **React elements**, adding a single element to the container
- **Arrays & fragments**, rendering multiple elements
- **Portals**, adding children to a DOM subtree
- **String & numbers**, rendering text nodes in the container
- **Booleans | null**, rendering nothing

return test && <Child />;

**Mounting: render(),** *continued*

render() has to remain *pure*, executing exactly the same way every time:

- no state updates are allowed within render()
- render() does not interact with the browser

Interactions with the browser should happen in other lifecycle methods.

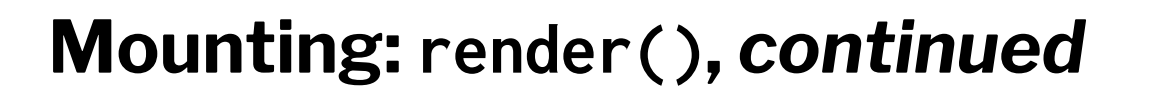

What will happen if setState() is called in render()?

— Infinite loop > Stack overflow

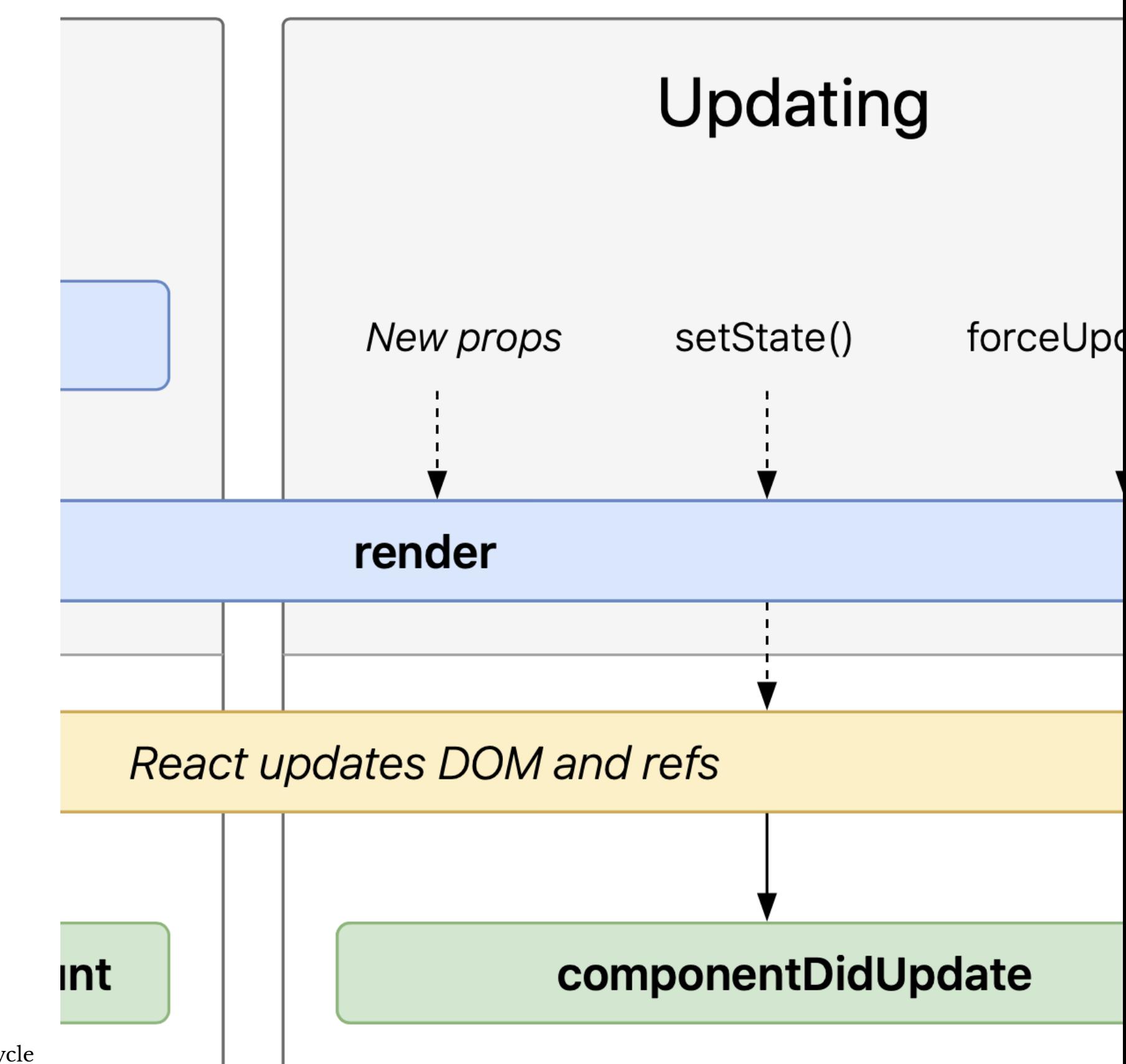

**Mounting: constructor()**

super(props) should be called before any other statement, and all other statements should come after it.

constructor() is only needed to inherit props, to initialize state, and to bind event-handling functions.

constructor() is the only place where we should directly assign state using this.state =  $\{$  key: value  $\}$ , and this.setState() method should not be used here.

constructor(props) { // inherit props super(props); // set states this.state =  $\{ key: 'value' \};$  // bind event-handling functions this.handleClick = this.handleClick.bind(this); }

componentDidMount() is automatically called as soon as the component is mounted following render().

This give us an opportunity to do anything we did not want to do in render(), e.g., to initiate API calls, request data, etc, before the browser is updated.

*Pro Tip*: Unlike in render(), setState() method can be used in componentDidMount(). setState() will trigger a re-render before the browser reflects the update. State updates here should be used sparingly (e.g., to determine where a tooltip should be rendered) to maintain performance.

**Updating**

**Definition:** *Updating* involves re-rendering a component following changes to props or state.

Commonly used updating lifecycle methods:

- 1. render()
- 2. componentDidUpdate()

Again, this is an opportunity to do anything we do not want to do within render(), e.g., placing network requests.

componentDidUpdate(prevProps, prevState, snapshot) is invoked as soon as there is an update.

componentDidUpdate(prevProps) { if (this.props.userName !== prevProps.userName) { this.fetchData(this.props.userName); } }

### **Unmounting**

**Definition:** *Unmounting* involves removing a component from the DOM.

Unmounting lifecycle method:

1. componentWillUnmount()

componentWillUnmount() is invoked immediately before a component is unmounted — an opportunity to perform any necessary cleanup, e.g., resetting counters, invalidating timers, canceling network requests.

setState() method should not be called within componentWillUnmount() as it will never be rendered.

Why is state so important?

Remember that a state update is how React knows that a component needs to be re-rendered. Once an application is loaded, all React does is to monitor changes to state and re-render components based on the changes.

**How state should be updated**

State should not be modified directly. The following will not rerender the component:

this.state.TAName = 'Andy';

We must use setState():

this.setState({TAName: 'Andy'});

**Considering asynchronous updates**

Because React may batch-process state updates to improve performance, state and props may be updated asynchronously. Former may not update the counter, but the latter will.

Because updates may be asynchronous, subsequent attempts to access the state may not provide updated information.

this.setState({ counter: this.state.counter + 1 }); console.log(this.state.counter);

May not increment, especially when you attempt to increment an item quantity more than once in the same cycle:

```
this.setState({ 
     counter: this.state.counter + this.props.increment 
});
```
Will ensure increment:

this.setState(updater, callback)

this.setState((state, props) => ({ counter: state.counter + props.increment }));

**Complex state manipulations5 <sup>6</sup>**

- Adding to and removing from arrays
- State updates from children

<sup>5</sup> [See in solutions CodePen](https://codepen.io/yuhangz/pen/MWvWZad?editors=0011)

<sup>6</sup> [A good article on managing](https://www.robinwieruch.de/react-state-array-add-update-remove) [state](https://www.robinwieruch.de/react-state-array-add-update-remove) [with arrays](https://www.robinwieruch.de/react-state-array-add-update-remove)

© Building User Interfaces | Professor Zhao | Lecture 10: React 3 — Component Lifecycle 25

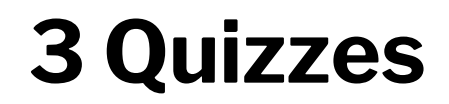

Complete the [Canvas quiz](https://canvas.wisc.edu/courses/219500/quizzes/213560).

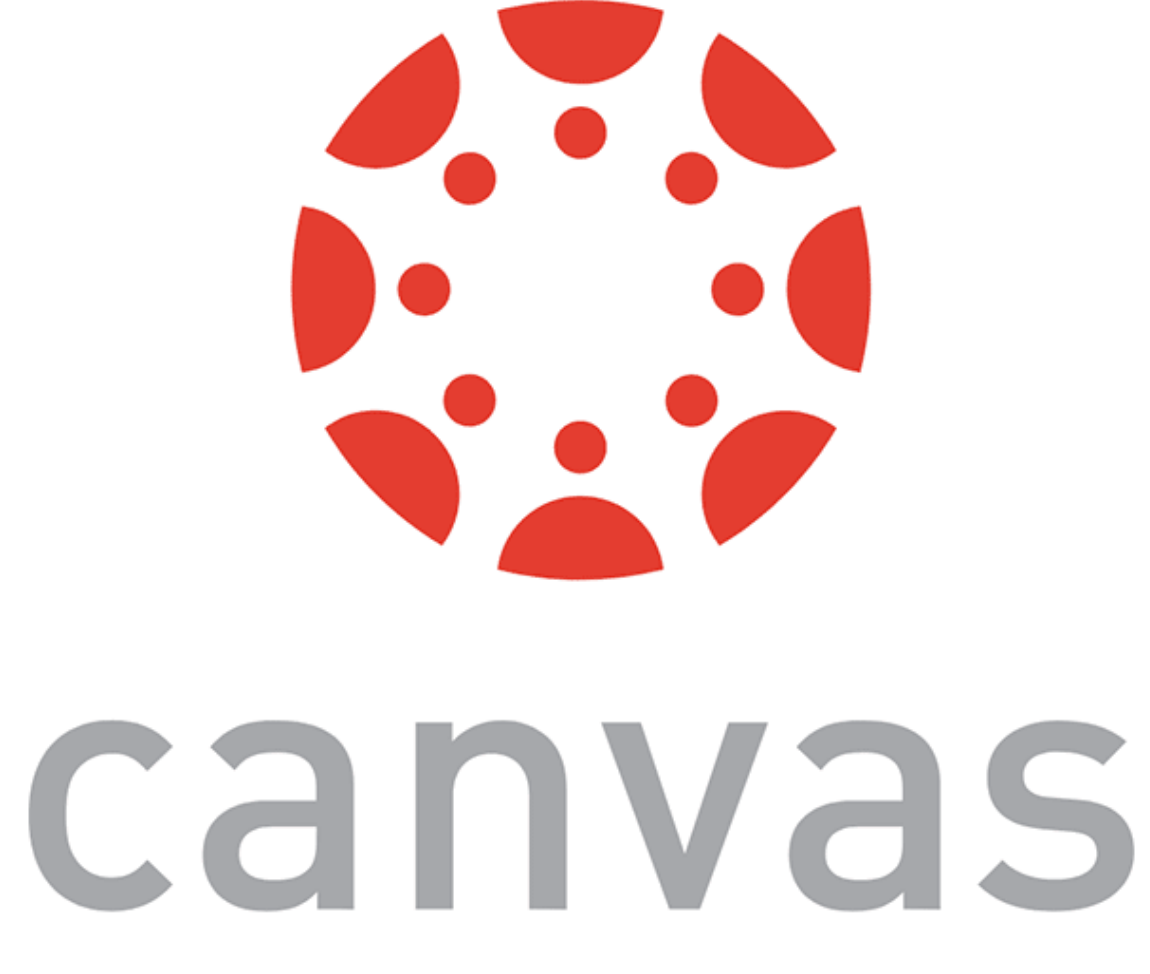

### **What did we learn today?**

- The component lifecycle
- State update methods